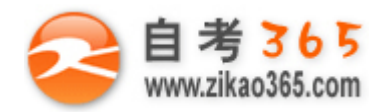

## 中国十大品牌教育集团 中国十佳网络教育机构

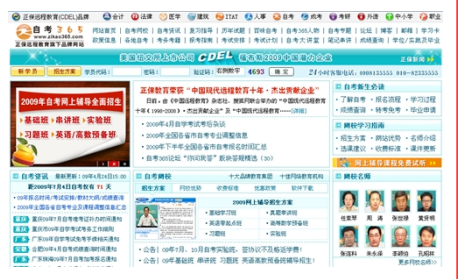

□ 自考名师全程视频授课, 图像、声音、文字同步传输, 享受身临其境的教学效果; □ 权威专家在线答疑,提交到答疑板的问题在 24 小时内即可得到满意答复; **□** 课件自报名之日起可反复观看,不限时间、地点、次数,直到当期考试结束后一周关闭; **□** 付费学员赠送 1G 超大容量电子信箱;及时、全面、权威的自考资讯全天 24 小时更新; **□** 一次性付费满 300 元,即可享受九折优惠;累计实际交费金额 500 元或支付 80 元会员 费,可成为银卡会员,购课享受八折优惠;累计实际交费金额 1000 元或支付 200 元会员费, 可成为金卡会员,购课享受七折优惠(以上须在同一学员代码下);

**英语/高等数学预备班:** 英语从英文字母发音、国际音标、基本语法、常用词汇、阅读、写作等角度开展教学; 数学针对有高中入学水 平的数学基础的同学开设。通过知识点精讲、经典例题详解、在线模拟测验,有针对性而快速的提高考生数学水平。[立即报名!](http://www.zikao365.com/asp/register/register.asp) **基础学习班:**依据全新考试教材和大纲,由辅导老师对教材及考试中所涉及的知识进行全面、系统讲解,使考生从整体上把握该学科的 体系,准确把握考试的重点、难点、考点所在,为顺利通过考试做好知识上、技巧上的准备。[立即报名!](http://www.zikao365.com/asp/register/register.asp)

**真题串讲班:**教育部考试中心已经启动了自考的国家题库建设,熟练掌握自考历年真题成为顺利通过考试的保障之一。自考 365 网校与 权威自考辅导专家合作,推出真题串讲班网上辅导课程。通过对课程的整体情况分析及近 3 次考试的真题讲解,全面梳理考试中经常出 现的知识点,并对重点难点问题配合典型例题扩展讲解。串讲班课程在考前一个月左右开通。[立即报名!](http://www.zikao365.com/asp/register/register.asp)

**习题班:**自考 365 网校与北大燕园合作推出,每门课程均涵盖该课程全部考点、难点,在线测试系统按照考试难度要求自动组卷、全程 在线测试、提交后自动判定成绩。我们相信经过反复练习定能使您迅速提升应试能力,使您考试梦想成真![立即报名!](http://www.zikao365.com/asp/register/register.asp)

自考实验班: 针对高难科目开设,签协议,不及格返还学费。全国限量招生,报名咨询 010-82335555 [立即报名!](http://www.zikao365.com/asp/register/register.asp)

**自考精品班**:全力打造专属于学员个人的辅导计划,学员自入学当天便开始享受专属于自己的个性化辅导课程,专职教学辅导老师及班 主任全程跟踪学员的学习情况,随时调整辅导方案,以保证学习计划的有效进行。帮助学员克服可能出现的学习上的怠倦、不良情绪的 影响等情况。坚定考试必胜信念,并以最适合自己的方式,在短时间内掌握考试内容,全面提升学员的考试通过率。我们承诺,当期考 试不通过,下期学费减半![立即报名!](http://www.zikao365.com/asp/register/register.asp)

# **全国 2009 年 10 月高等教育自学考试**

## **互联网及其应用试题**

# **课程代码:03142**

### **一、单项选择题(本大题共 20 小题,每小题 1 分,共 20 分) 在每小题列出的四个备选项中只有一个是符合题目要求的,请将其代码填写在题后的括号内。错选、多选或未 选均无分。**

**═══════════════════════════════════════════════════════════════════════════════**

- 1. 网桥实现的寻址是()
- A. 网络地址寻址 **B. MAC 地址寻址**
- C.主机地址寻址 D.端口地址寻址
- 2. 文件传输是指在不同的计算机系统传输文件的过程, Internet 上支持文件传输的协议是()
- A. Telnet B. SNMP
- C. HTTP D. FTP
- 3. 路由器提供子网间的路由选择,并对网络资源讲行动态控制, 它实现的互连层次是( )

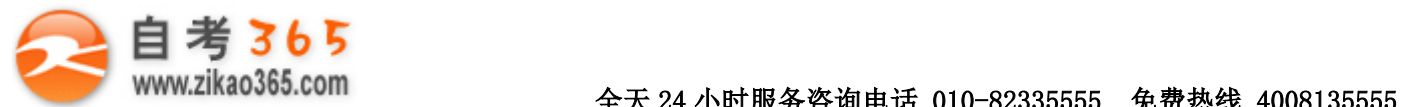

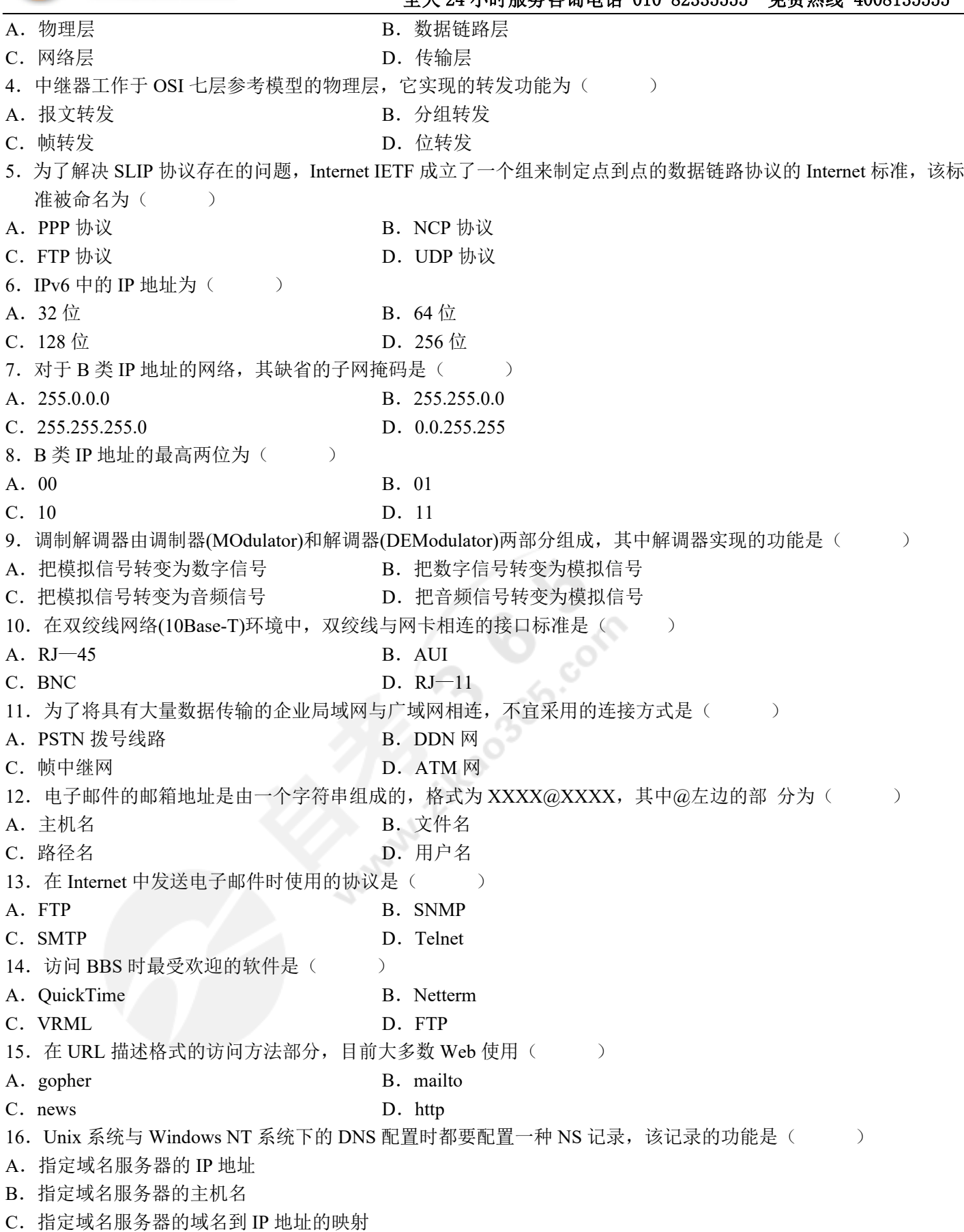

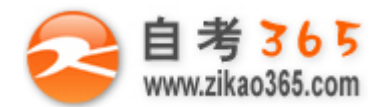

- D.指定域名服务器的别名
- 17. 访问控制是一种重要的网络安全措施,可以通过多种技术实现, 但不包括(
- $A.  $\Box \diamondsuit$  and  $B.  $\overline{M}$  管$$
- C. 加密 D. 审计
- 
- 18. MS-DOS 是一种较早的操作系统, 其安全性较差, 整个系统是不可信的。按照"桔皮书", 其安全级别属于( )
- A. 计算机安全最低一级 B. 自主安全保护级
- C. 受控存取保护级 **D. G.** 白色的 D. 结构化保护级
- 19. <Title>标记是一种重要的 HTML 语言标记, 该标记 ( )
- A.标记的文本显示在浏览器的提示栏
- B.标记的文本不能建立链接
- C.必须包含在<Body>……</Body>之间
- D.必须包含在<Head>……</Body>之间
- 20. 用 HTML 制作网页时, 实质上是以文本文件为基础, 用一系列的标记符号描述其格式。标记名通常写在( )
- A. { }内 B. [ ]内
- C. ( )内 D. < >内

### **二、填空题(本大题共 20 小题,每小题 1 分,共 20 分) 请在每小题的空格中填上正确答案。错填、不填均无分。**

- 21. 接入 Internet 的每一台计算机都有一个惟一的地址标识, 这个标识称为
- 22.以一个节点为中心处理机,各种类型的入网机器均与该中心处理机有物理链路直接相连,其他节点间不能直接 通信,需要中心处理机转发,这样的网络拓扑结构是\_\_\_\_\_\_\_\_。
- 23. 要在远程计算机上登录, 首先要成为该系统的合法用户并有相应的账号和
- 24. 局域网主要由工作站、\_\_\_\_\_\_\_\_\_、网卡、通信介质和网络软件组成。
- 25. ARP 协议采用广播消息的方法,来获取网上 IP 地址对应的\_\_\_\_\_\_\_\_。
- 26. 在网络层交换的数据单元是\_\_\_\_\_\_\_\_。
- 27. 网络层接受来自数据链路层的服务,并向\_\_\_\_\_\_\_\_\_ 层提供服务。
- 28. WWW 的应用是客户一服务器方式, 客户端的应用软件称为
- 29. 通过拨号方式连入 Internet 的方式主要有两种, 一种为模拟终端的方式, 另一种为
- 30. 在网卡与 HUB 相连接时, 两端的 RJ-45 的线序一一对应, 即网卡的发送信号线为 1、2, 接收信号线为  $\overline{\phantom{a}}$
- 31. 根据连接 LAN 的类型的不同, 网桥分为 4 种类型, 分别是封装网桥、转换网桥、源路由选择网桥和\_\_\_\_\_\_\_\_。
- 32. 要访问非匿名 FTP 服务器, 必须先向该服务器的系统管理员申请用户名和
- 33. URL 以一种全世界统一的惟一标识来确定某个网络资源, 其描述格式分为三个组成部分, 分别为\_\_\_\_\_\_\_、主 机地址、路径名及文件名。
- 34. 虚拟现实是计算机模拟的三维环境,三维环境的可交互性及\_\_\_\_\_\_\_\_是其主要特征。
- 35. Web 的工作可分为四个基本阶段, 它们是连接、请求、应答和
- 36. 如果 Unix 邮件服务器工作不正常,除了检查 Sendmail 的配置以外,还要检查\_\_\_\_\_\_\_配置是否正确。
- 37. HTML 是一种计算机程序语言, 专门用来编写\_\_\_\_\_\_\_\_\_。
- 38. DHTML 与 HTML 最主要的区别是 DHTML 的文档内容的展示方式增加了\_\_\_\_\_\_\_\_。
- 39. 网络攻击是网络安全潜在的威胁,有一些攻击者闯入计算机破坏系统和数据。通常将这种攻击者称为

**═══════════════════════════════════════════════════════════════════════════════**

40. 网络的可靠性是指网络系统的\_\_\_\_\_\_\_\_。

#### **三、名词解释(本大题共 5 小题,每小题 3 分,共 15 分)**

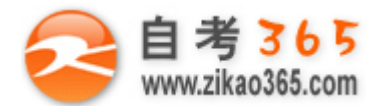

- 41.ADSL
- 42.中继器(Repeater)
- 43. PGP (Pretty Good Privacy)技术
- 44.分布式数据库
- 45.域名解析器

#### **四、简答题(本大题共 5 小题,每小题 5 分,共 25 分)**

- 46.C 类网络为网络地址分配了 24 个二进制位,只为主机地址分配了 8 个二进制位。若主机地址的前 4 位用于划分 子网,主机地址禁止使用全"0"或全"1"码,则每个子网最多还能容纳多少台主机?给出子网中主机地址段全 部主机地址码。
- 47.简述在实现远程注册时,本地机上的"客户"程序需完成的主要功能。
- 48.简述 VRML 的工作方式。
- 49.分析本题域名结构图,分别给出 www、ftp、bbs、gopher、mail 的域名。

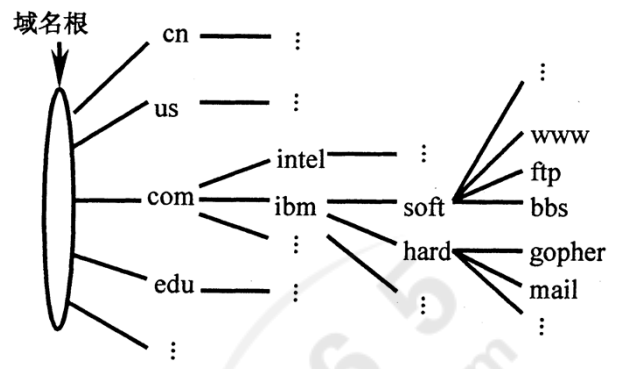

50.单一网络过滤系统是最简单的防火墙,属于网络层防火墙,通常采用包过滤技术,逻辑结构如本题图所示。简 述这种防火墙的工作原理。

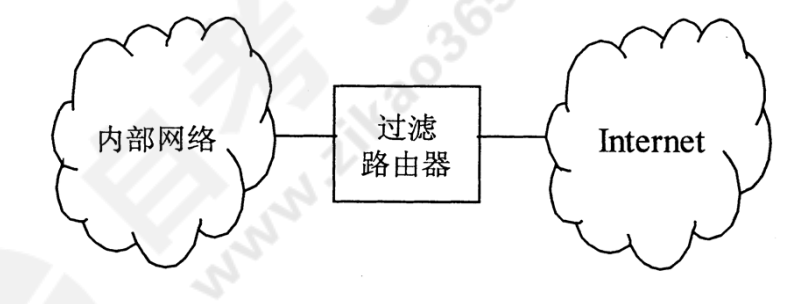

**═══════════════════════════════════════════════════════════════════════════════**

#### **五、综合题(本大题共 2 小题,每小题 10 分,共 20 分)**

- 51. SNMP V.1 的网络管理模型如本题图所示,仔细阅读,然后回答下列问题: (1)SNMP 的含义是什么? (2)SNMP 工作在 OSI 模型的哪一层? (3) "NMC"的主要作用是什么?
	- (4)"代理"的主要作用是什么?
	- (5) "MIB"的主要作用是什么?

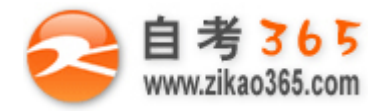

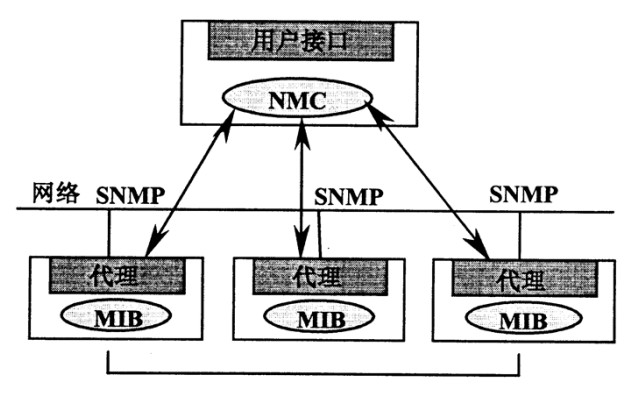

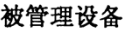

52.下列源代码段在浏览器中的显示结果如本题图所示,仔细阅读,并按要求完成后面各题。

<html> <head>

<title>VRML 语言</title>

</head>

<body>

<table align=center>

<tr>><td>HTML</td><td>DHTML</td><td>VRML</td><td>JAVA</td></tr>

</table>

```
<h2><a name=" Anchor VRML" >8.4 VRML 语言</a></h2>
```
 $<$ pre $>$ 

VRML 是"Virtual Reality Modeling Language"的缩写,中文可译成"虚拟现实造型语言"。它是一种模型语言, 用来描述一个目标对象是如何呈现在 Web 上的。

- $<$ /pre $>$
- </body>

</html>

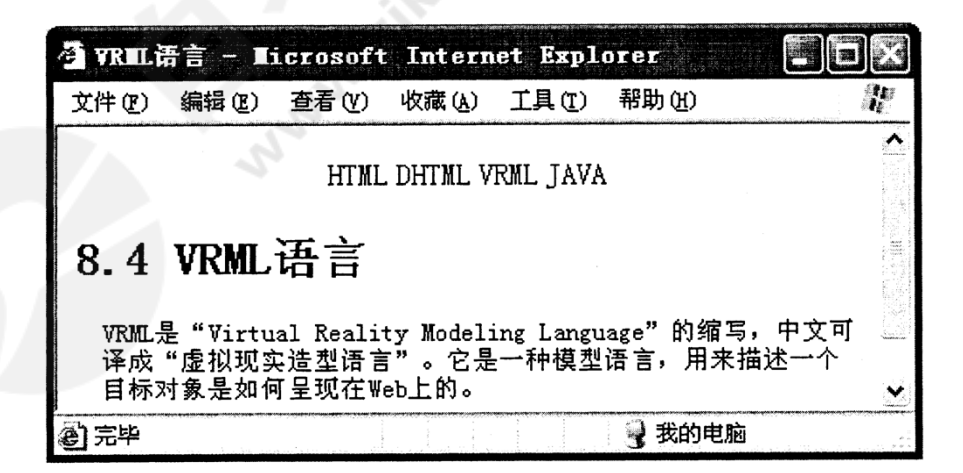

(1)<table align=center>……</table>标记的作用是什么?

(2)<pre>……</pre>标记的作用是什么?

(3)代码中设置了一个锚点,将"虚拟现实造型语言"中的"虚拟现实"链接到该锚点,给出源代码。 (4)将表中的"VRML"链接到 www.network.edu.cn 服务器中 Web 文件夹下:

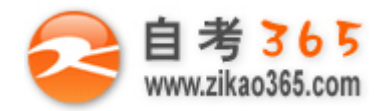

VRML. html, 给出源代码。 (5)在网页上加入著作权符号,给出源代码。

**Mary 12 3 6 com**